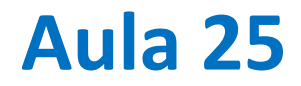

Input de dados xls mais estruturados Mais exemplos de cartografia cartopy

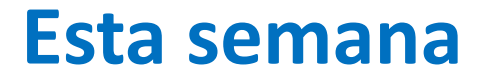

Notas do projeto A:

Enviadas por Fenix. Verifiquem! Podem existir problemas por falta de assinatura do projeto.

Exame tipo no moodle: terça feira 26 de Maio 13-14h

# **Exame tipo: os exames serão diferentes para cada participante**

Parte 1: V/F

Escolher as opções Verdadeiras/Falsas (podem ser todas verdadeiras ou todas falsas)

Parte 2: Escolha múltipla

Escolher a (ÚNICA) opção verdadeira

Parte 3: Fragmento

Escrever pedaços de Código

Parte 4: Problema

Escrever uma função para resolver um problema

## **Dados estruturados em excel (417x333)**

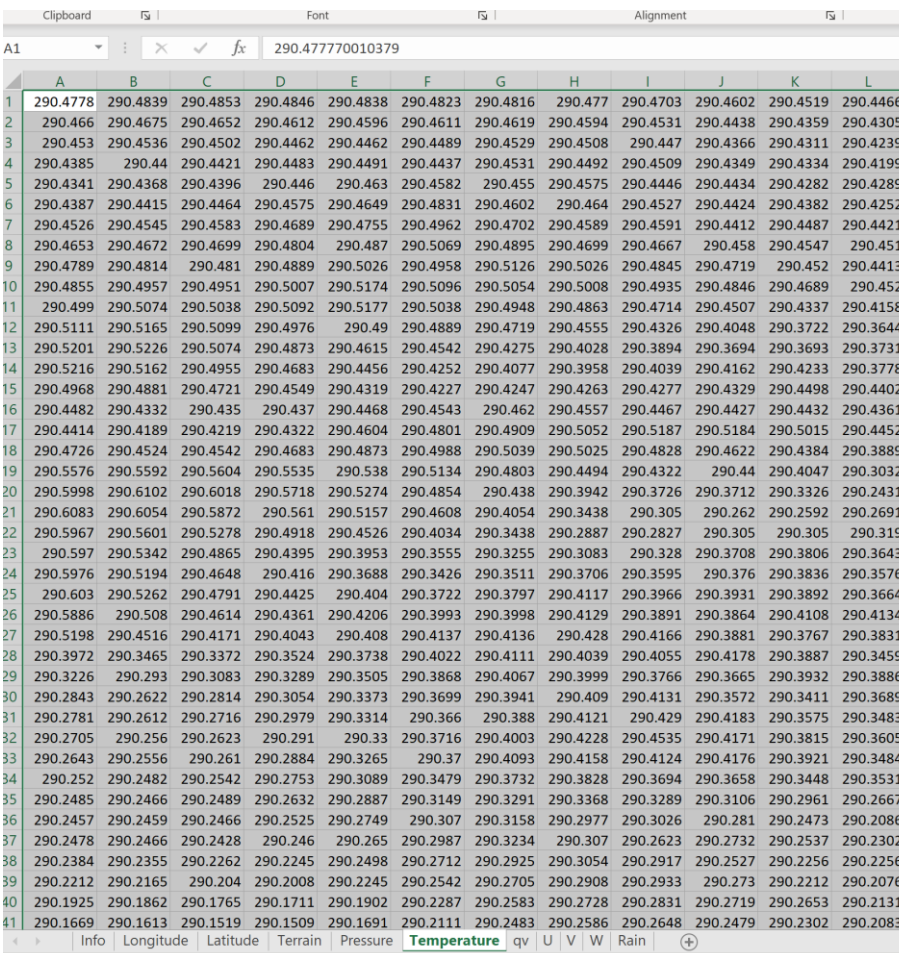

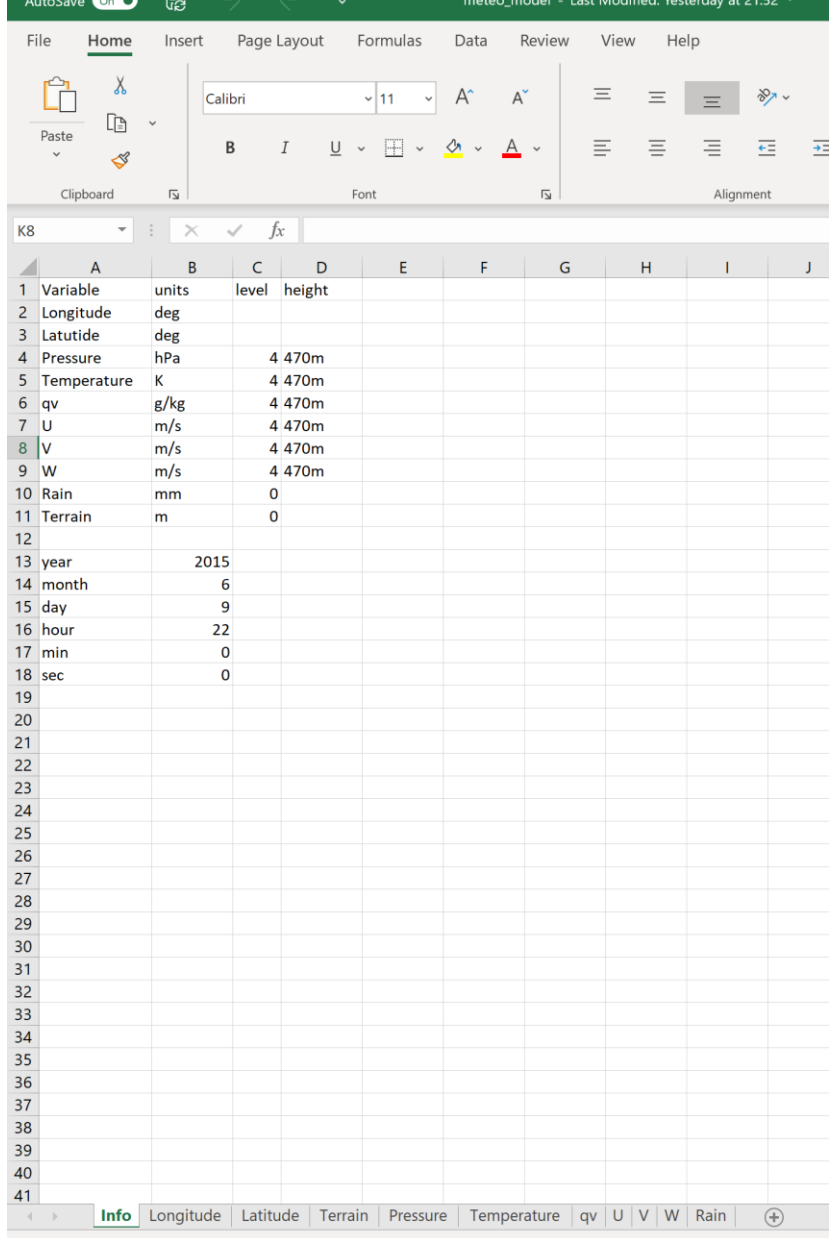

#### Laboratório Numérico 4

### **Preliminares**

**import cartopy.crs as ccrs import matplotlib.pyplot as plt import numpy as np import openpyxl as pyxl**

```
dados=['meteo_model.xlsx']
sheets=['Longitude','Latitude','Pressure',\
'Temperature','U','V','W','qv','Rain',\
'Terrain']
nvar=len(sheets)
wb=pyxl.load_workbook(dados[0])
```
## **info**

```
wb=pyxl.load_workbook(dados[0]) 
wsI=wb['Info']
ano=wsI['B13'].value
mes=wsI['B14'].value
dia=wsI['B15'].value
hora=wsI['B16'].value
minuto=wsI['B17'].value
segundo=wsI['B18'].value
timeS=str(ano)+'-'+str(mes)+'-'+str(dia)+\
       ' '+str(hora)+':'+str(minuto)\
     +':'+str(segundo)
```
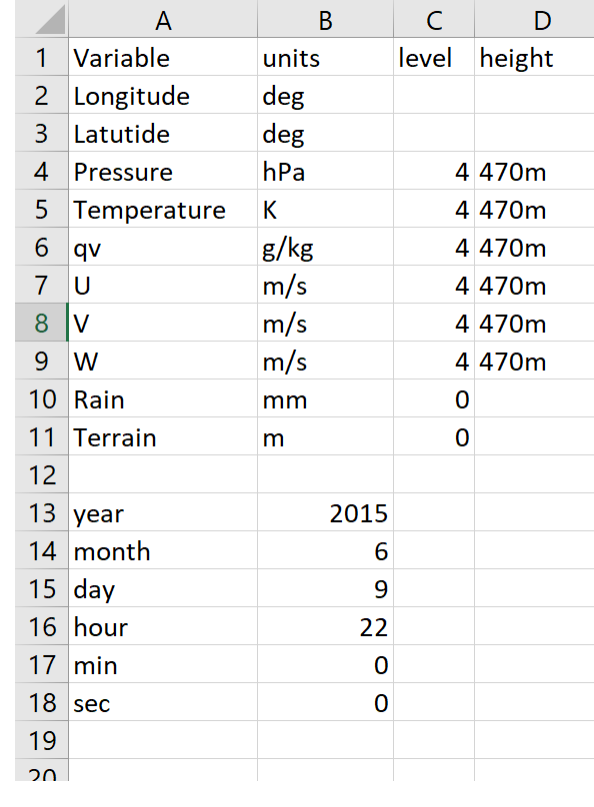

```
Leitura dos mapas
```

```
sheets=['Longitude','Latitude','Pressure',\
'Temperature','U','V','W','qv','Rain',\
'Terrain']
ivar=0
for variable in sheets: 
   ws=wb[variable]
    if variable=='Longitude':
        rows=ws.max_row #identifica dimensão da worksheet
        cols=ws.max_column
        var=np.zeros((rows,cols,nvar))
    for r in range(rows):
        for c in range(cols):
            var[r,c,ivar]=ws.cell(row=r+1,column=c+1).value 
    ivar=ivar+1
```

```
lon=var[:,:,0];lat=var[:,:,1]
```
### **Figura básica**

**Q=var[:,:,7]**

**plt.figure()**

16 14 42  $12$  $rac{10}{9}$ <br>8<br> $rac{1}{6}$ 40 38 36  $-12$  $-10$ 

qv2015-6-9 22:0:0@470m

**Qmap=plt.contourf(lon,lat,Q) plt.colorbar(Qmap,label=r'\$q\_v (g/kg)\$') plt.contour(lon,lat,var[:,:,9],colors=\ 'black',levels=[10]) #linha de costa plt.title('qv'+timeS+'@470m') plt.quiver(lon[::10,::10],lat[::10,::10],\ var[::10,::10,4],var[::10,::10,5]) #vento (u,v, 1 em cada 10\*10 pontos)**

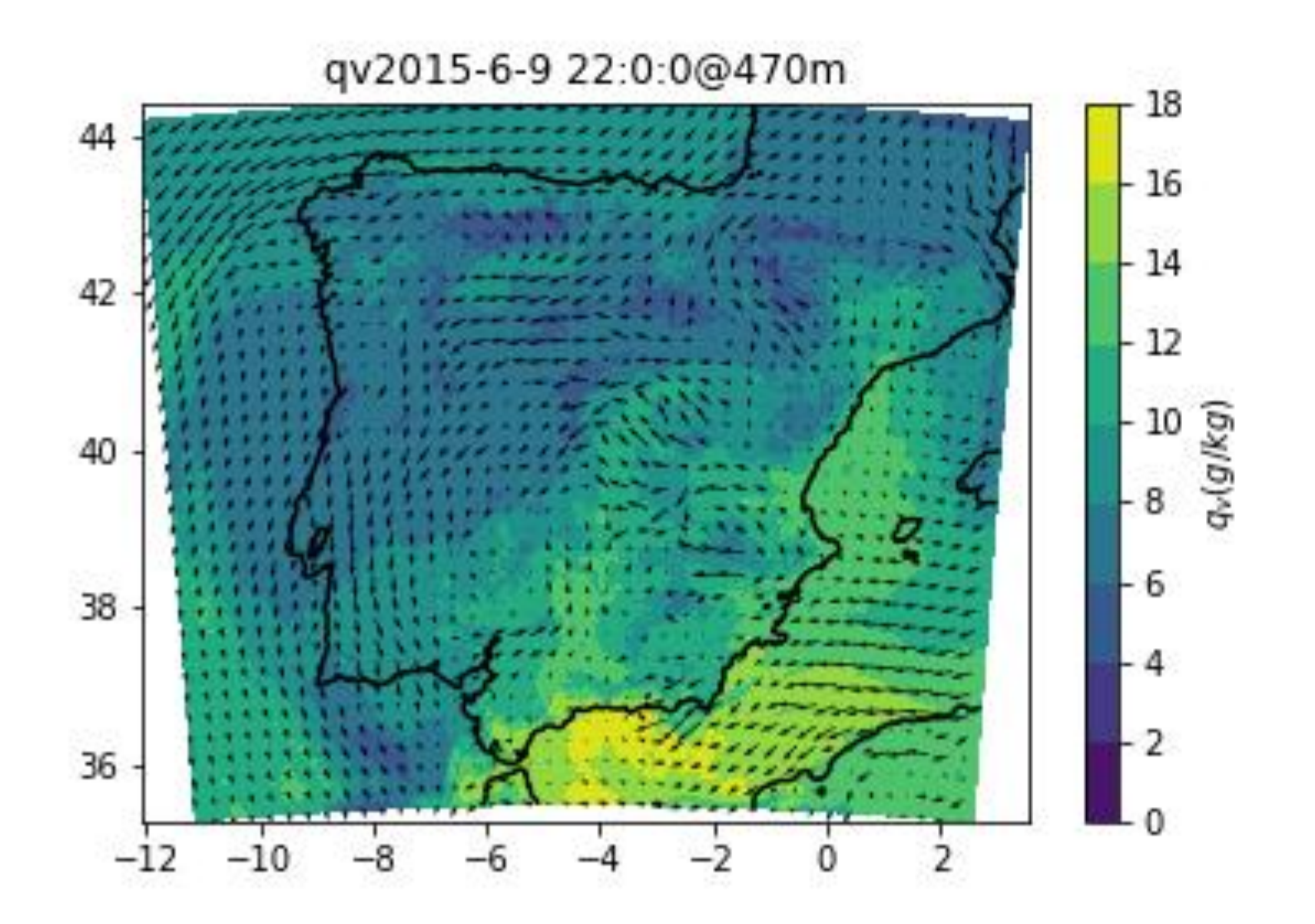

#### Laboratório Numérico 9

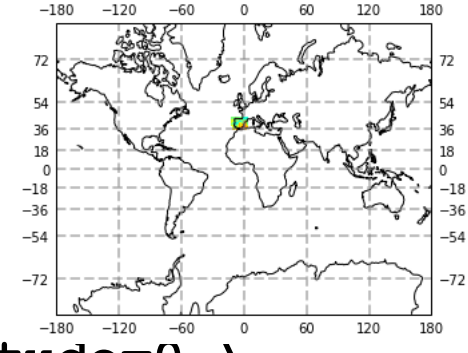

```
projection =ccrs.Mercator(central_longitude=0,\
    max_latitude=80,min_latitude=-80,globe=None)
ax = plt.axes(projection=projection)
ax.set_global()
ax.coastlines(resolution='110m')
data_crs=ccrs.PlateCarree()
ax.contourf(lon,lat,Q,cmap='jet',\
            transform=data_crs ) 
gl = ax.gridlines(crs=ccrs.PlateCarree(),\
      draw_labels=True,linewidth=2,color='gray', \
      alpha=0.5, linestyle='--')
plt.show()
```
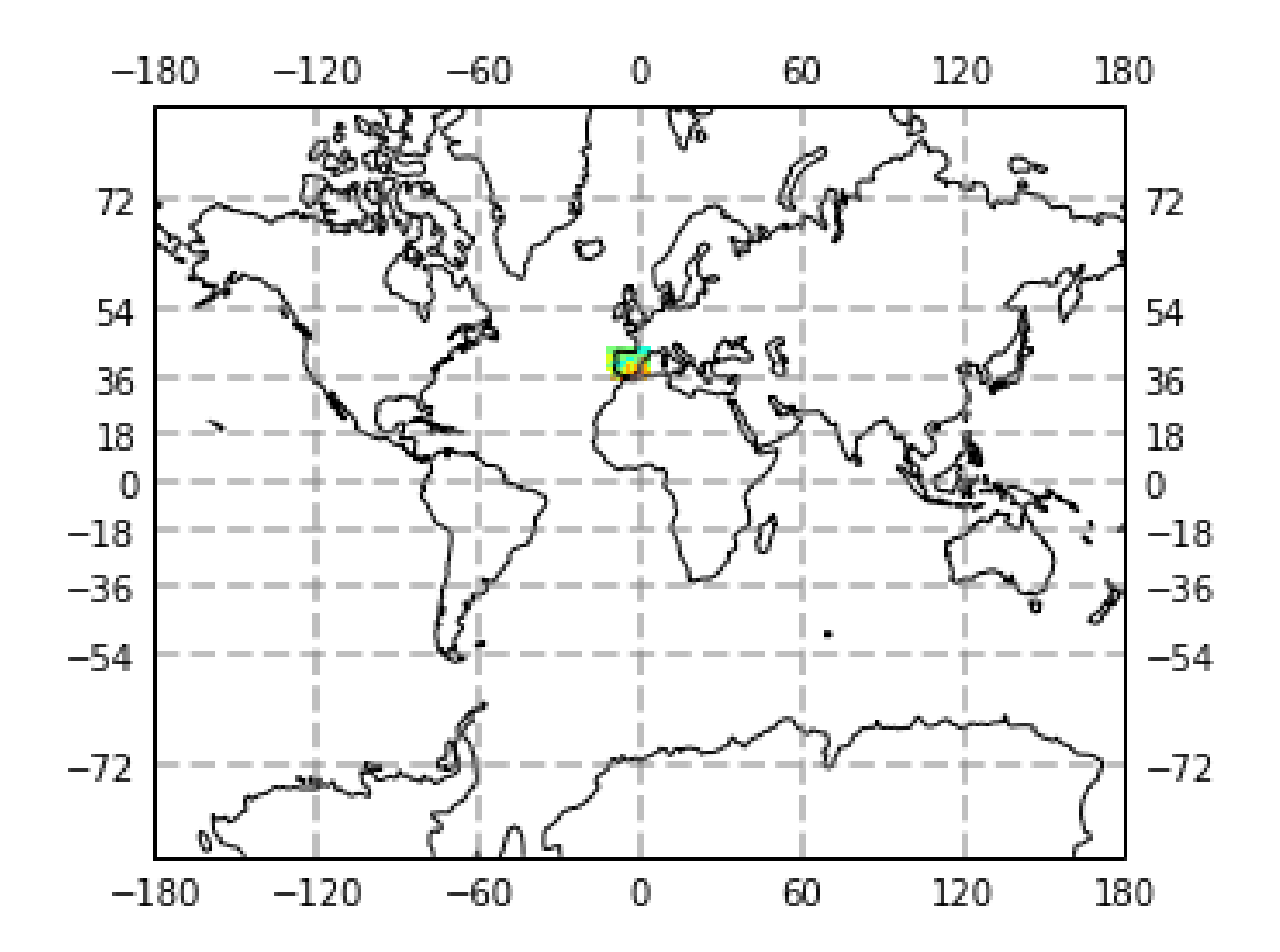

#### Laboratório Numérico 11

#### **Zoom Mercator**

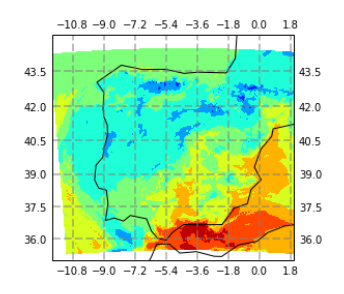

```
projection =ccrs.Mercator(central_longitude=0,\
    max_latitude=80,min_latitude=-80,globe=None)
ax = plt.axes(projection=projection)
ax.set_global()
ax.coastlines(resolution='110m')
data_crs=ccrs.PlateCarree()
ax.contourf(lon,lat,Q,cmap='jet',\
            transform=data_crs ) 
ax.set_extent([-12,2,35,45], crs=ccrs.PlateCarree())
gl = ax.gridlines(crs=ccrs.PlateCarree(),\
     draw_labels=True,linewidth=2, color='gray', \
     alpha=0.5, linestyle='--')
```
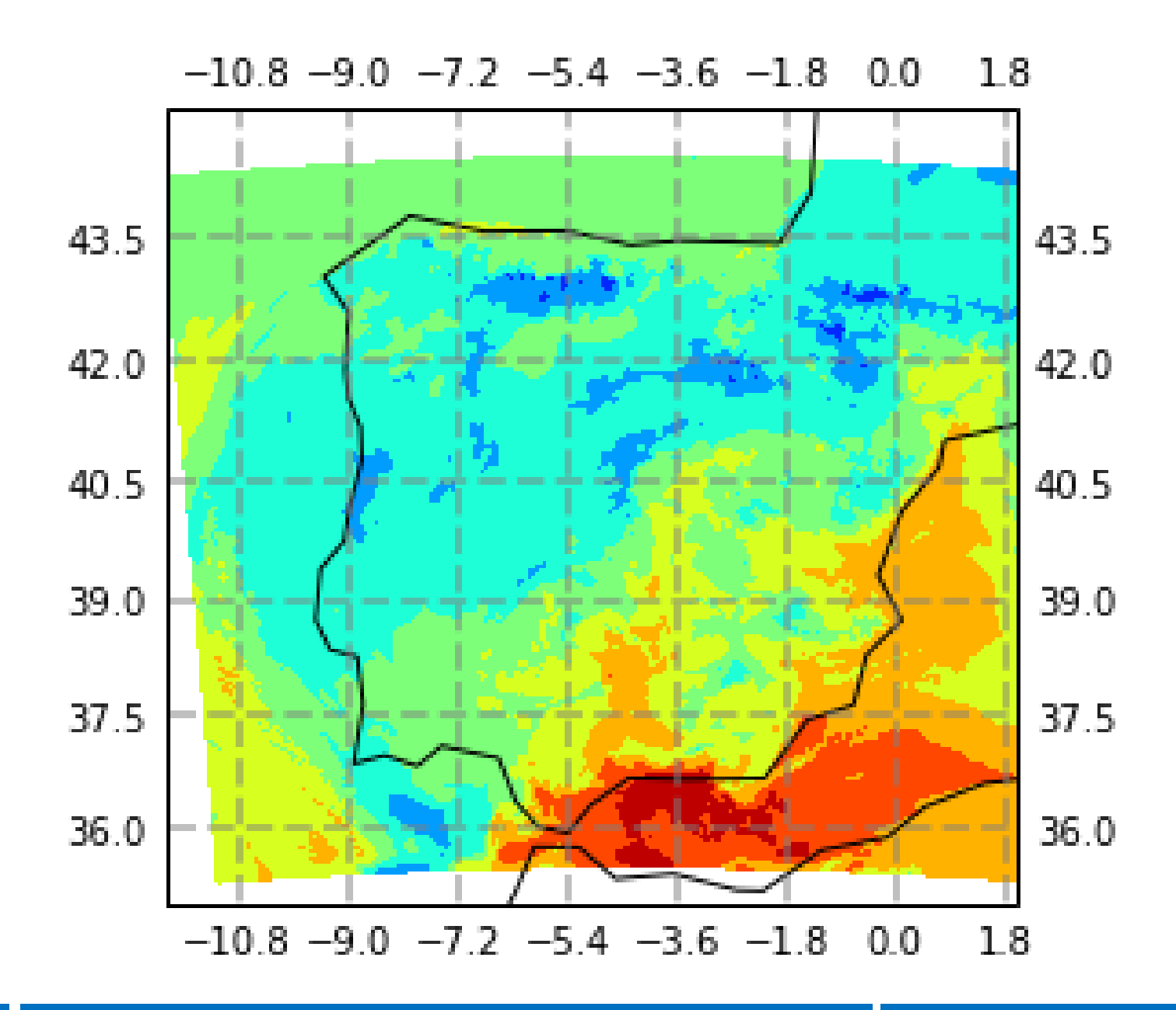